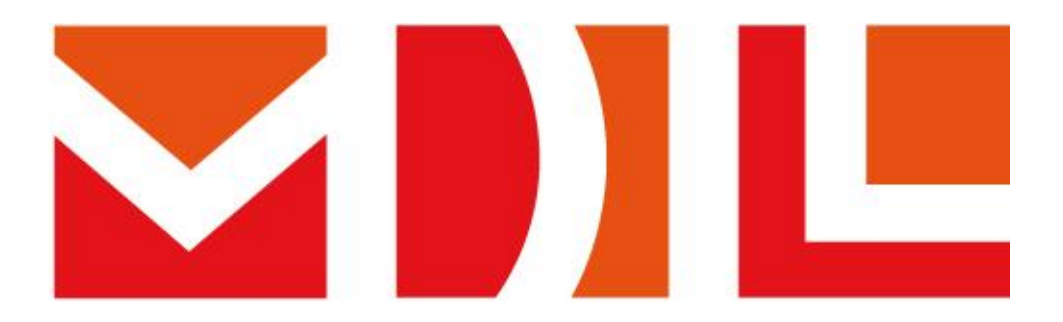

### MASTER **DÉVELOPPEMENT LOGICIEL**

### www.master-developpement-logiciel.fr

### *M2 SDL – 12 septembre 2023*

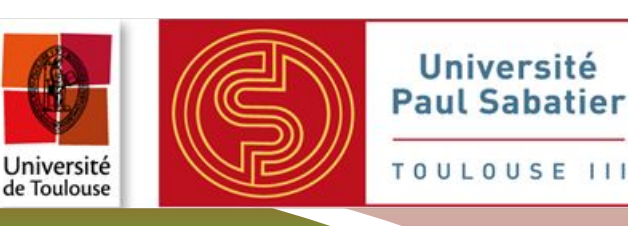

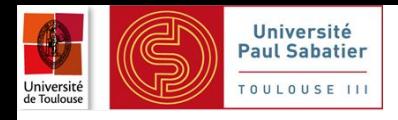

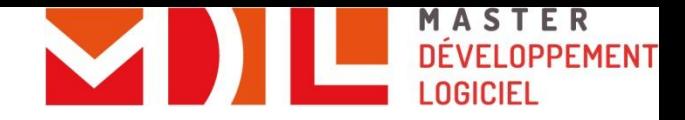

### **Agenda**

#### **● Présentation de la formation**

- Parties prenantes
- L'ingénierie logicielle selon SDL
- Professionnalisation : stage, contrat de professionnalisation ou d'apprentissage
- Organisation, enseignements, MCC
- **Insertion professionnelle**
- **● Informations M2**

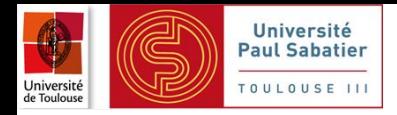

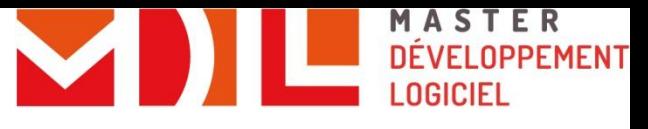

### **Les « Parties Prenantes » - les ops**

#### **● Promo de M2 de 35 étudiants**

provenant du M1

#### **● Secrétariat M2**

• Alexia Duffaut (alexia.duffaut@univ-tlse3.fr) 1er étage U3

#### **● Equipe pédagogique**

- **Enseignements**
- Tutorat de stage

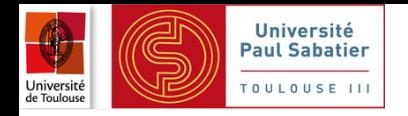

### **Les « Parties Prenantes » - les devs**

#### **● Encadrement**

- Responsables du parcours SDL : J.-P. Bodeveix, F. Migeon
- Comité de pilotage : J.-P. Arcangeli, J.-P. Bodeveix, A. Dubois, E. Martin-Dorel, G. Lépinard, F. Migeon, J.-B. Raclet TIME

#### **● Des partenaires industriels**

- **Enseignements**
- **Conférences**
- Encadrement en entreprise
- **TIN AGORA Atos Business**<br> **Services THALES AIRFRAN** sopra Ssteria **SOGETI** artal ES **Oirap DOCDOKU & Fast**Connect

**Continental** 

- **● Association des anciens étudiants AMDL (Association du Master Science Du Logiciel)**
- **● La Mission Formation Continue et Apprentissage de l'UPS**
	- Estrella Cervino [estrella.cervino-lorenzo@univ-tlse3.fr](mailto:estrella.cervino-lorenzo@univ-tlse3.fr)

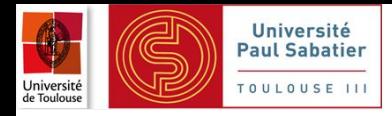

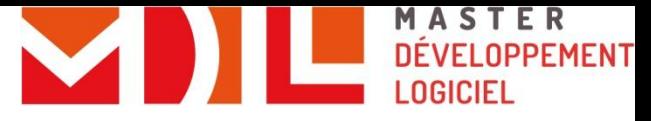

# **Immersion professionnelle (1/2)**

#### **● Le sujet**

- Un contexte industriel (ou recherche)
	- Utilisateurs, clients, équipes...
	- Charges, coûts, délais…
	- Qualité…
- Un travail intéressant
- Attention au contenu (niveau) !
	- Acquérir et/ou consolider des **compétences**

#### **● Choix du sujet**

- Proposé par l'encadrement du Master SDL ou par un étudiant
- Validation par les responsables de la formation (impératif !)
- mais, *in fine*, de la responsabilité de l'étudiant !

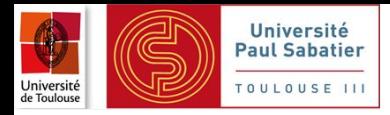

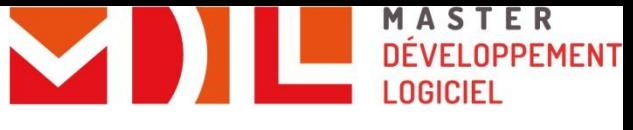

# **Immersion professionnelle (2/2)**

#### **● Cadre règlementaire**

- **Stage** 
	- Seul conventionnement cumulable avec les bourses (sauf CIMI)
	- Statut d'étudiant
	- Jours de travail indiqués sur la convention
- Contrat de professionnalisation et d'apprentissage
	- Limite d'âge (selon le contrat)
	- Statut de salarié
	- Congés : selon contrat

⇒ En l'absence de cours, la journée est gérée par l'employeur

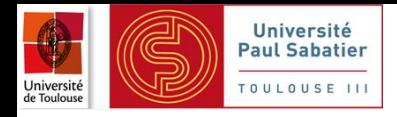

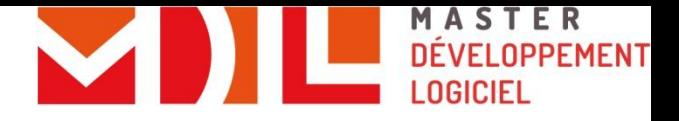

### **Du stage de M1 vers le M2**

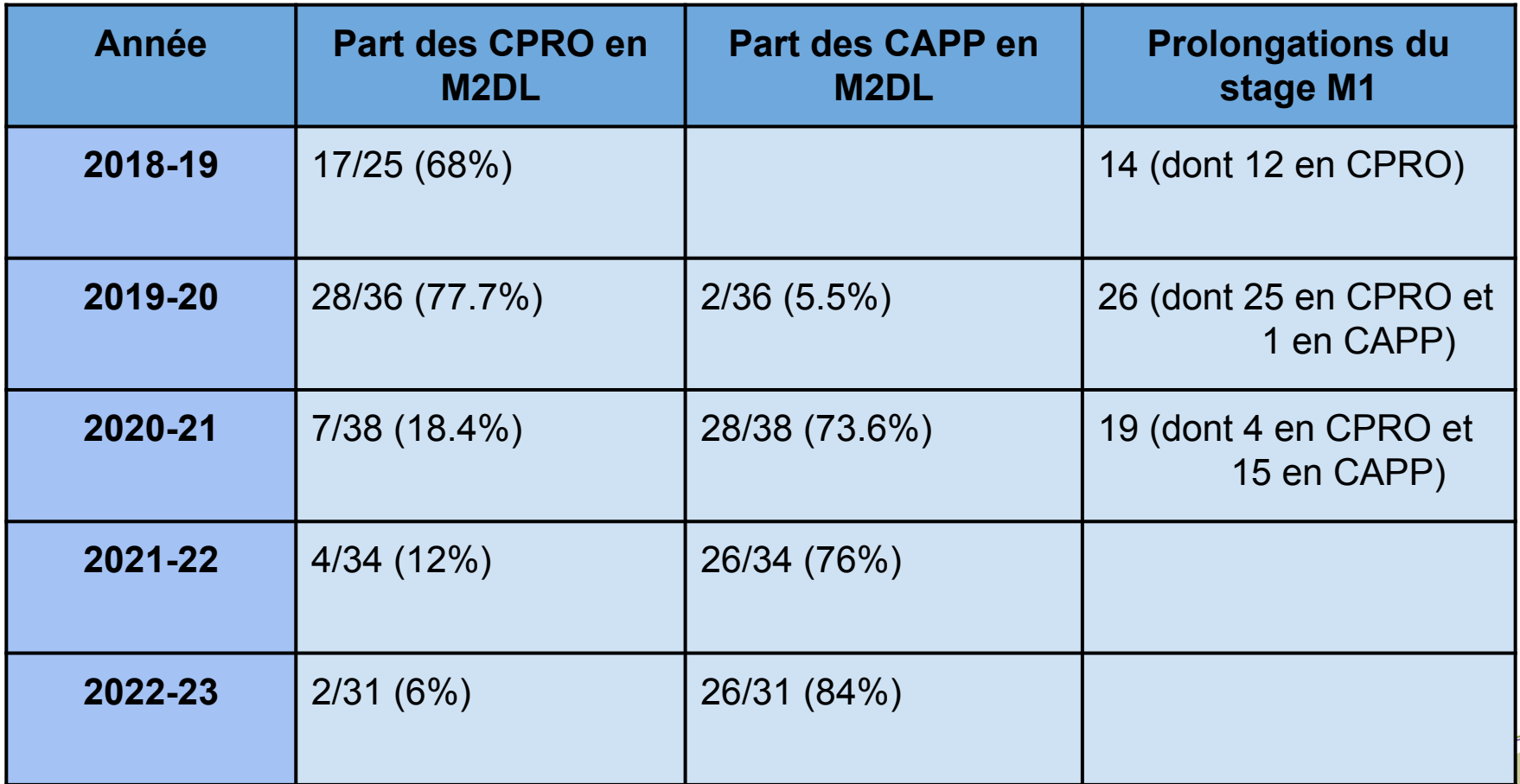

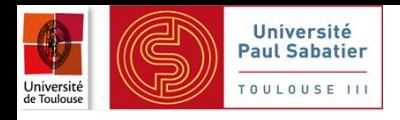

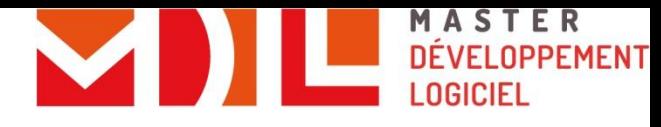

# **Être salarié, c'est**

- ⚫ Avoir une rémunération même pendant les périodes de formation
- ⚫ Avoir des congés payés (2,5 jours/mois en moyenne)
- ⚫ Cotiser pour les droits à la retraite et au chômage
- ⚫ Avoir les avantages liés à la convention collective de l'entreprise: <sup>13</sup>ème mois, primes, tickets restaurant,…

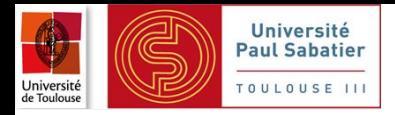

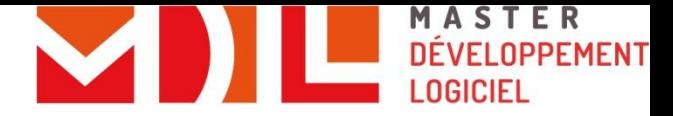

### **Droits et devoirs de l'alternant**

#### **● Vos droits:**

- Carte d'étudiant,
- Aide personnalisée au Logement,
- Exonération d'impôts (dans la limite du SMIC)
- Vous n'avez plus droit: Aux bourses, Sécurité sociale et mutuelle

étudiantes (voir sur ameli.fr)

#### **● Vos devoirs:**

- Suivre la formation dispensée à l'Université et se présenter aux examens
- Effectuer les missions fixées en entreprise
- Justifier les absences en entreprise et à l'université: vous devez être à l'université, ou en entreprise, ou en congés, ou en arrêt maladie.

#### *Signature de feuilles de présence*

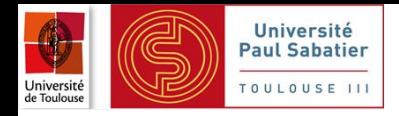

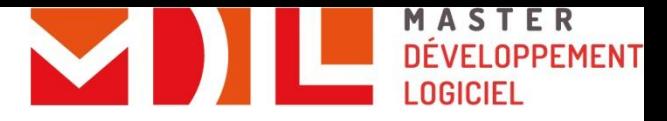

### **Apprentissage par projets**

#### ➢ **Module Projet du parcours SDL (TC du M1)**

- Equipes M1/M2
- Modules supplémentaires M1 MaPI M2 Agilité
- Label Disrupt Campus

#### ➢ **Projets spécifiques**

- DevOps, ALCoL
- VVAF, ISM (TPs, mini-projets en groupe)

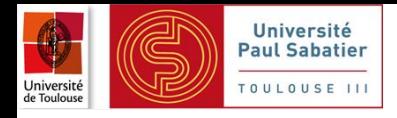

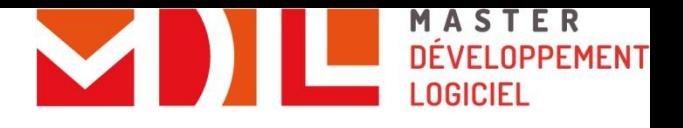

### **Modalités**

# **de contrôle des connaissances**

#### **● Règle d'obtention**

- Contrôle continu pour certaines UE (présence et travail notés...)
- Résultat par UE  $>= 10$
- Compensation selon les règles de l'université

#### **● Blocs d'UE :**

- **Bloc Langue : UE Langue Vivante**
- Bloc Professionnalisation : UE Stage des 2 semestres
- Bloc théorique : Toutes les autres UEs

#### **● Pas de compensation entre les blocs !**

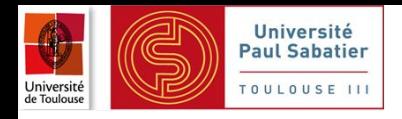

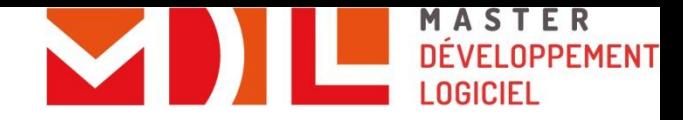

### **Communication**

#### **● Courrier électronique**

- [prenom.nom@master-developpement-logiciel.fr](mailto:prenom.nom@master-developpement-logiciel.fr)
- [m1sdl2023-2024@master-developpement-logiciel.fr](mailto:m2dl2015-2016@master-developpement-logiciel.fr) (liste de diffusion)
- [m2sdl2023-2024@master-developpement-logiciel.fr](mailto:m2dl2015-2016@master-developpement-logiciel.fr) (liste de diffusion)

### **Seul mail utilisé - à consulter très régulièrement Répondre aux mails des enseignants Eviter les relances**

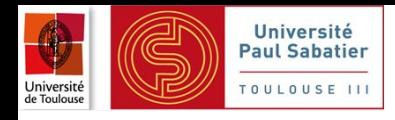

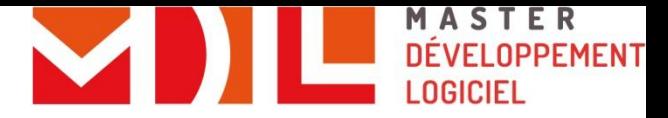

### **Informations et contact**

#### ⚫ **Responsables du parcours SDL**

- M1 Frédéric Migeon, [frederic.migeon@irit.fr,](mailto:Frederic.Migeon@irit.fr) [frederic.migeon@master-developpement-logiciel.fr](mailto:frederic.migeon@master-developpement-logiciel.fr) Twitter : @FredoMigeon
- M2 Jean-Paul Bodeveix, j[ean-paul.bodeveix@irit.fr](mailto:Jean-Paul.Arcangeli@irit.fr)

#### ⚫ **Site Web**

- ⚫ [https://www.master-developpement-logiciel.fr/](http://www.master-developpement-logiciel.fr/)
- ⚫ Objectifs, syllabus, admissions, stages et contrats de professionnalisation, insertion professionnelle, contacts…
- ⚫ **Twitter**
	- [https://twitter.com/master\\_D\\_L](https://twitter.com/master_D_L)
	- @master<sup>D\_L</sup>

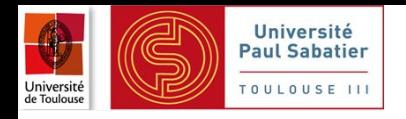

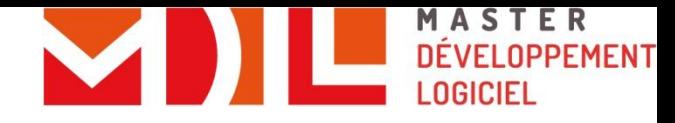

# **Événementiel**

#### ⚫ **Conférences SDL**

- ⚫ Selon les opportunités et l'emploi du temps
- ⚫ Présentations de partenaires industriels
- ⚫ Présentations scientifiques

#### ⚫ **Réunions pédagogiques**

⚫ Selon les besoins

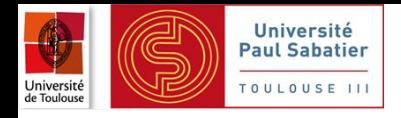

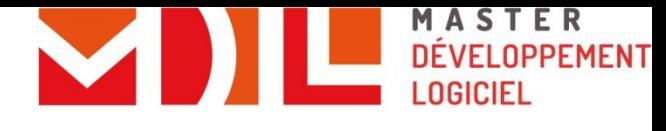

### **TPs et prêt de PC**

#### **● Depuis sept 2018, prêt sur la durée de l'année**

- Machines puissantes répondant aux exigences des TPs
	- Dell Latitude 55xx, Core i7, 16Go de RAM, écran 15.6", 256 Go SSD, batterie grande capacité
	- Linux (Windows sur machine virtuelle)
- Gestion, installations assurées par les étudiants
- Réservation auprès de *emprunt@master-developpement-logiciel.fr.* depuis votre adresse @master-developpement-logiciel.fr
- $\bullet$  A fournir :
	- Attestation de responsabilité civile
	- Signature d'une convention de prêt
- Priorité aux M2 jusqu'au **21 septembre** puis ouverture aux M1

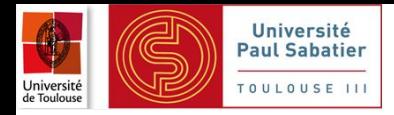

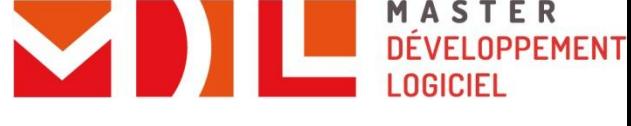

# **Salles prioritaires – U4 300/301**

#### ⚫ **Salle équipée en partie par le Master SDL**

- ⚫ Mobilier modulable, clim
- ⚫ Armoire forte
- ⚫ Café/Thé pour les pauses
- ⚫ Matériel nettoyage
- ⚫ Accès par badge (délégués M1/M2)

#### ⚫ **Priorités**

- ⚫ U4-301 : lundi, mardi et vendredi matin : (M1-)SDL
- ⚫ U4-300 : (mercredi,) jeudi et vendredi : (M2-)SDL
- ⚫ Entre midi et deux, pas pour manger pour l'instant
- ⚫ Pour le travail en projets

#### ⚫ **Entretien et état de la salle à notre responsabilité !**

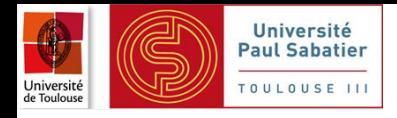

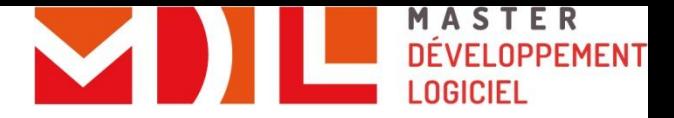

### **Des moyens, des résultats**

#### ⚫ **Exigences**

- ⚫ Envers les étudiants
- ⚫ Envers les enseignants
- ⚫ Envers l'organisation générale

#### ⚫ **Présence active aux enseignements**

- ⚫ Participation active aux travaux de groupe
- ⚫ Notation parfois individualisée…

#### **Certains enseignants seront vos futurs employeurs…**

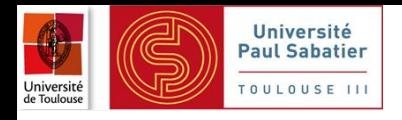

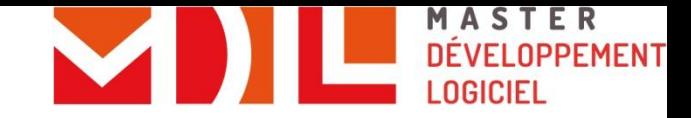

# **Insertion Professionnelle Spécialité DL**

**(étude réalisée par J.-P. Arcangeli)**

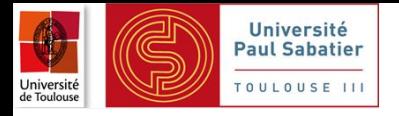

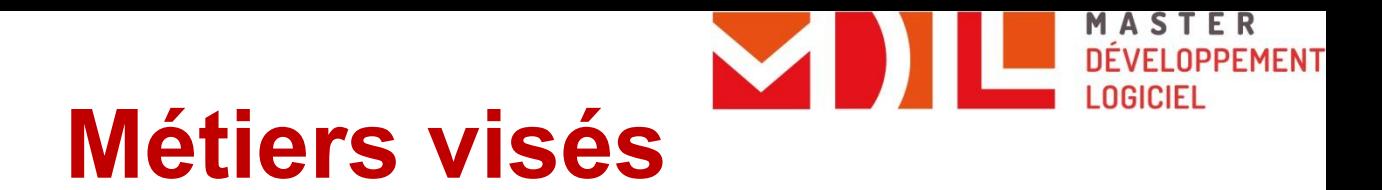

#### **● Types d'emplois accessibles**

- Ingénieur en développement
- Ingénieur méthodes et processus, ingénieur validation, ingénieur qualité
- Chef de projet informatique
- Architecte logiciel, Consultant expert
- Doctorant, chercheur, enseignant-chercheur

#### **● Secteurs d'activité**

- Service et ingénierie informatique (ESN)
- **Édition de logiciel**
- Secteur industriel : transport (aéronautique, automobile, ferroviaire, métro), défense, espace, santé, énergie, opérateurs de télécom…
- Banque, finance, assurances, PME, TPE...
- Fonction publique (administrations, enseignement, recherche...)

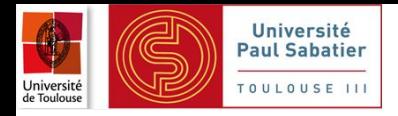

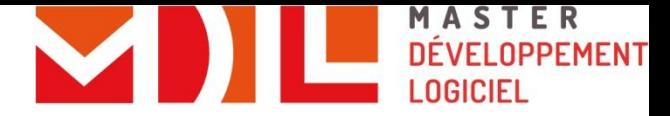

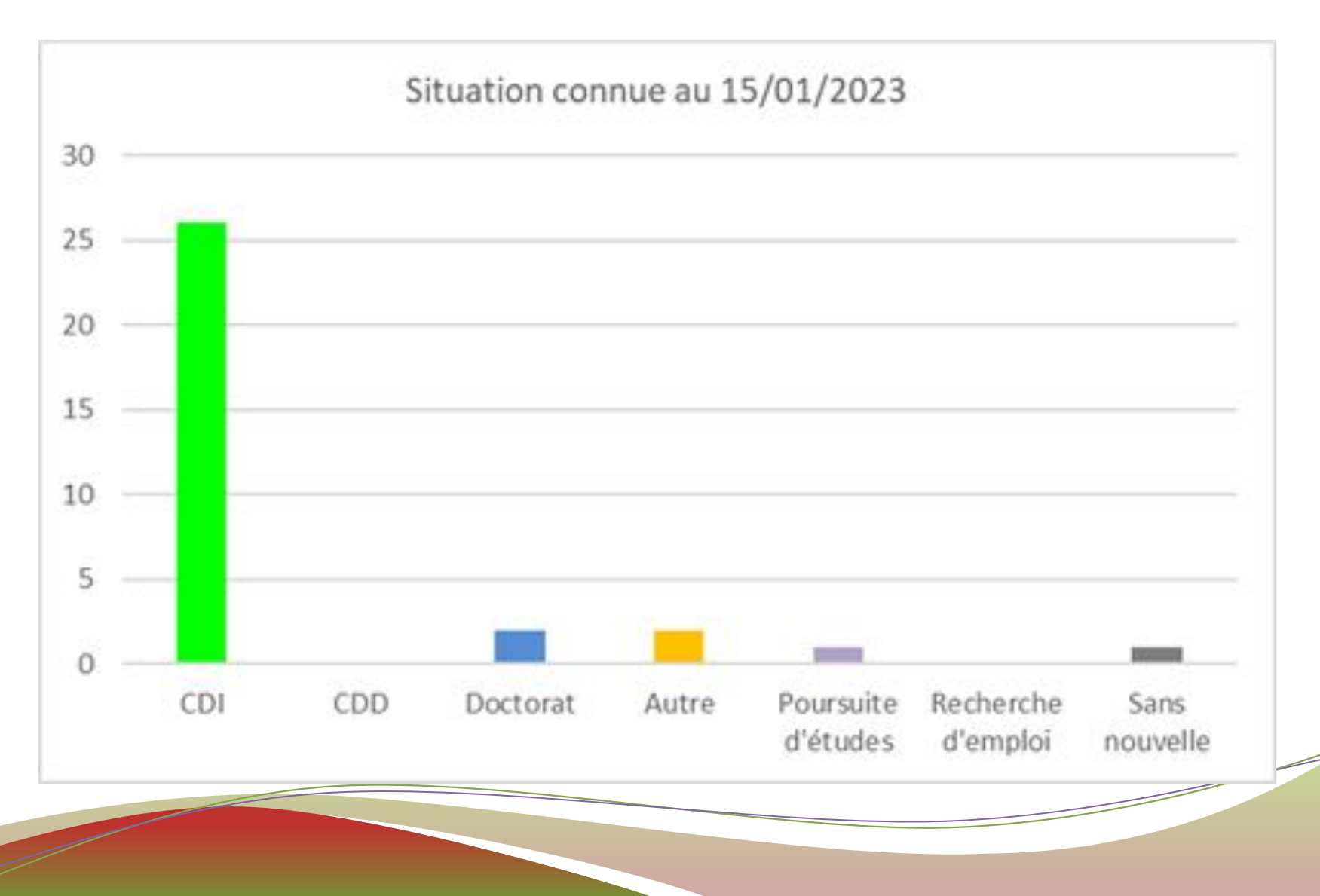

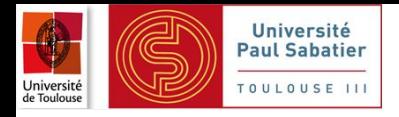

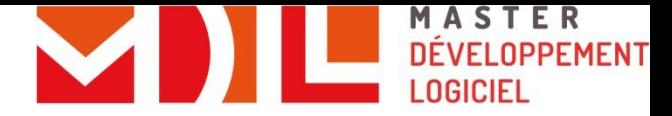

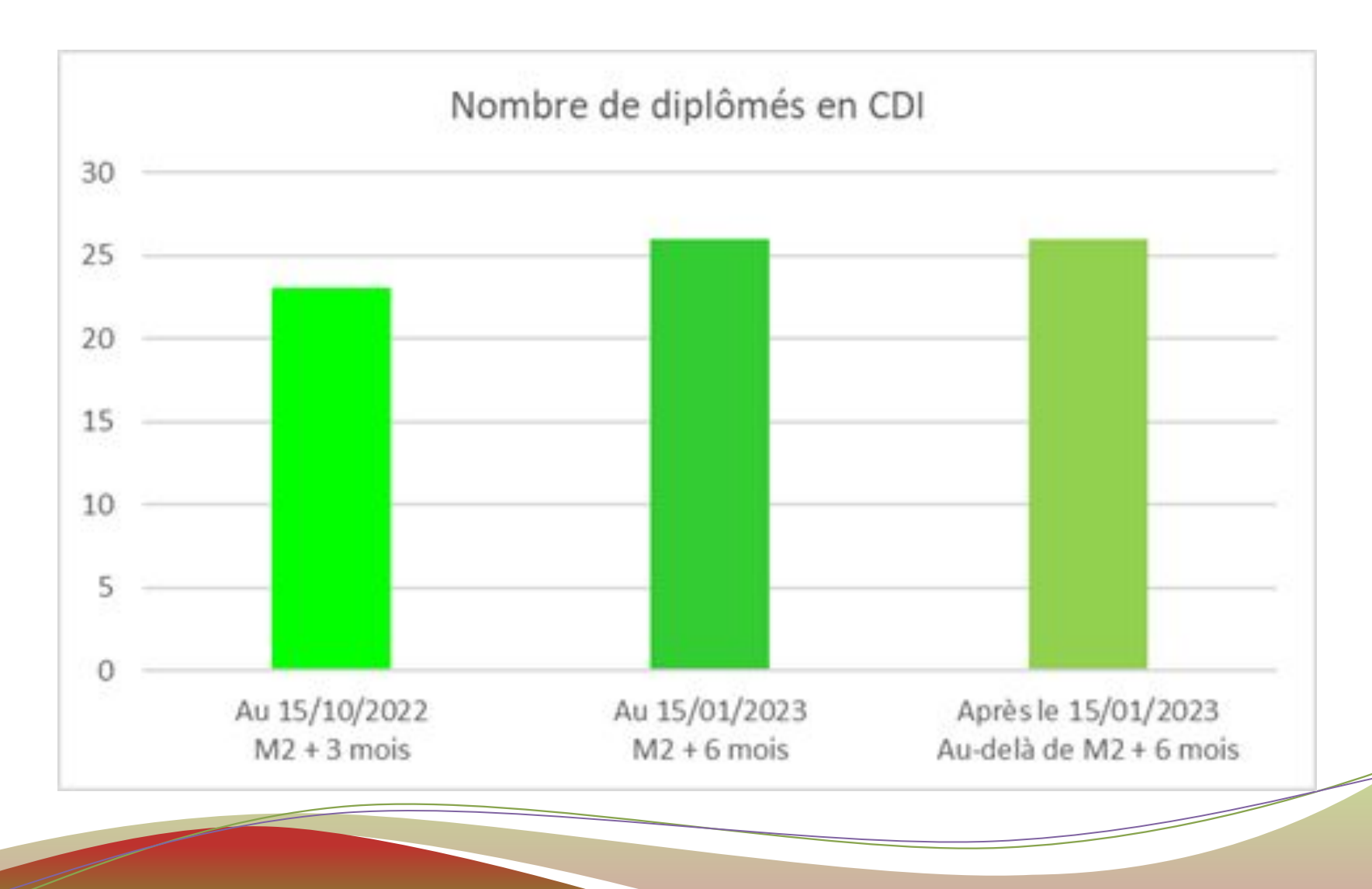

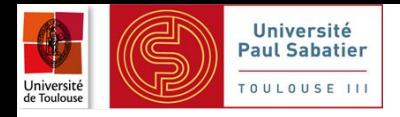

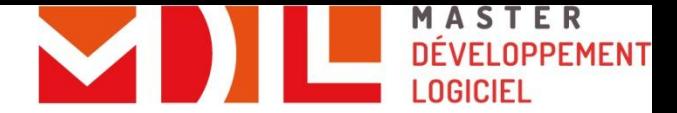

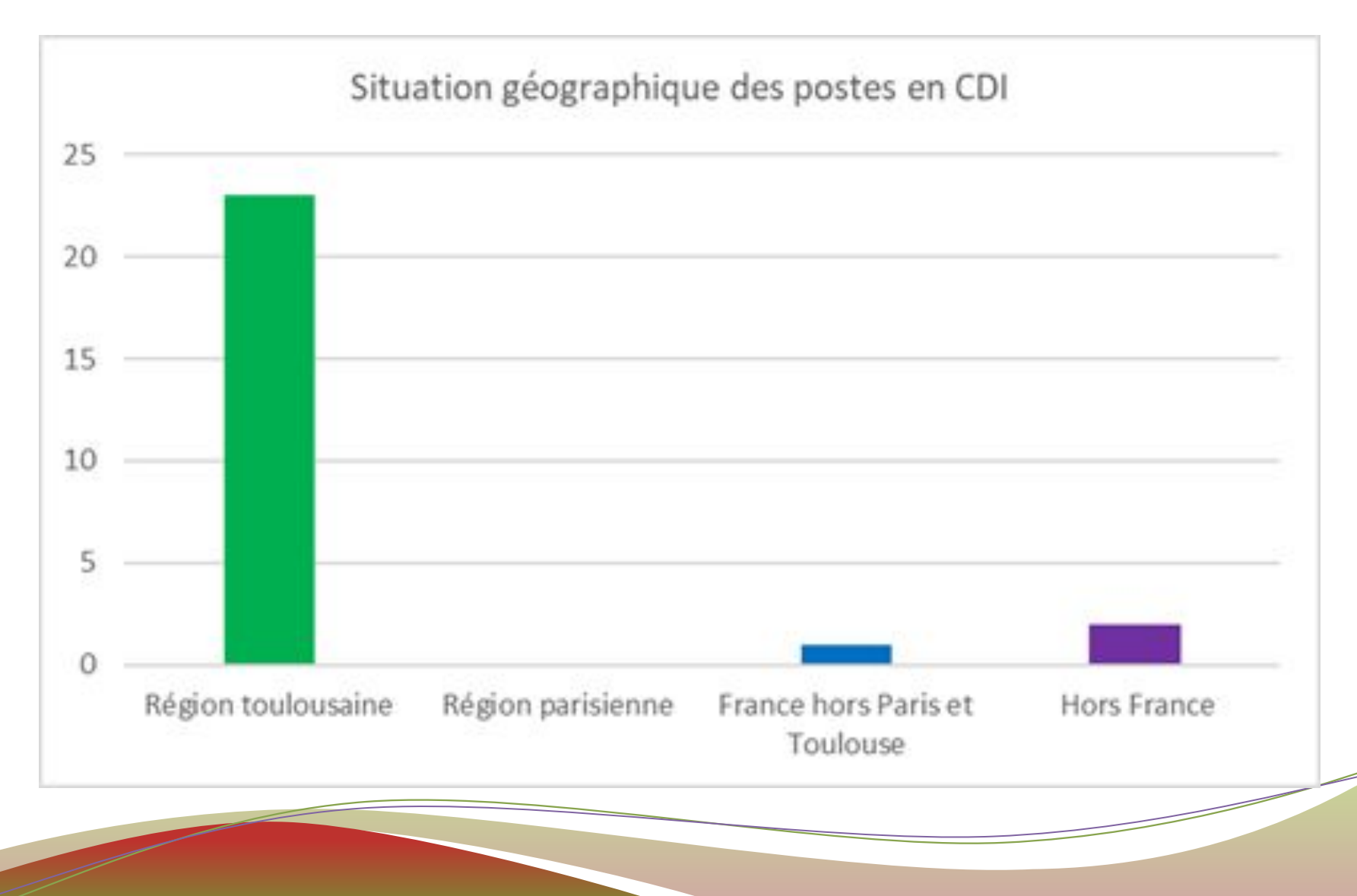

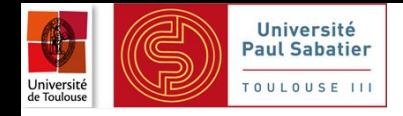

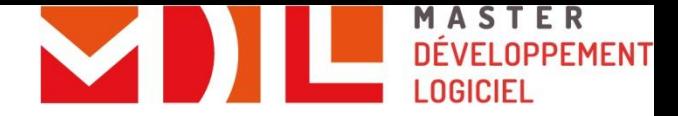

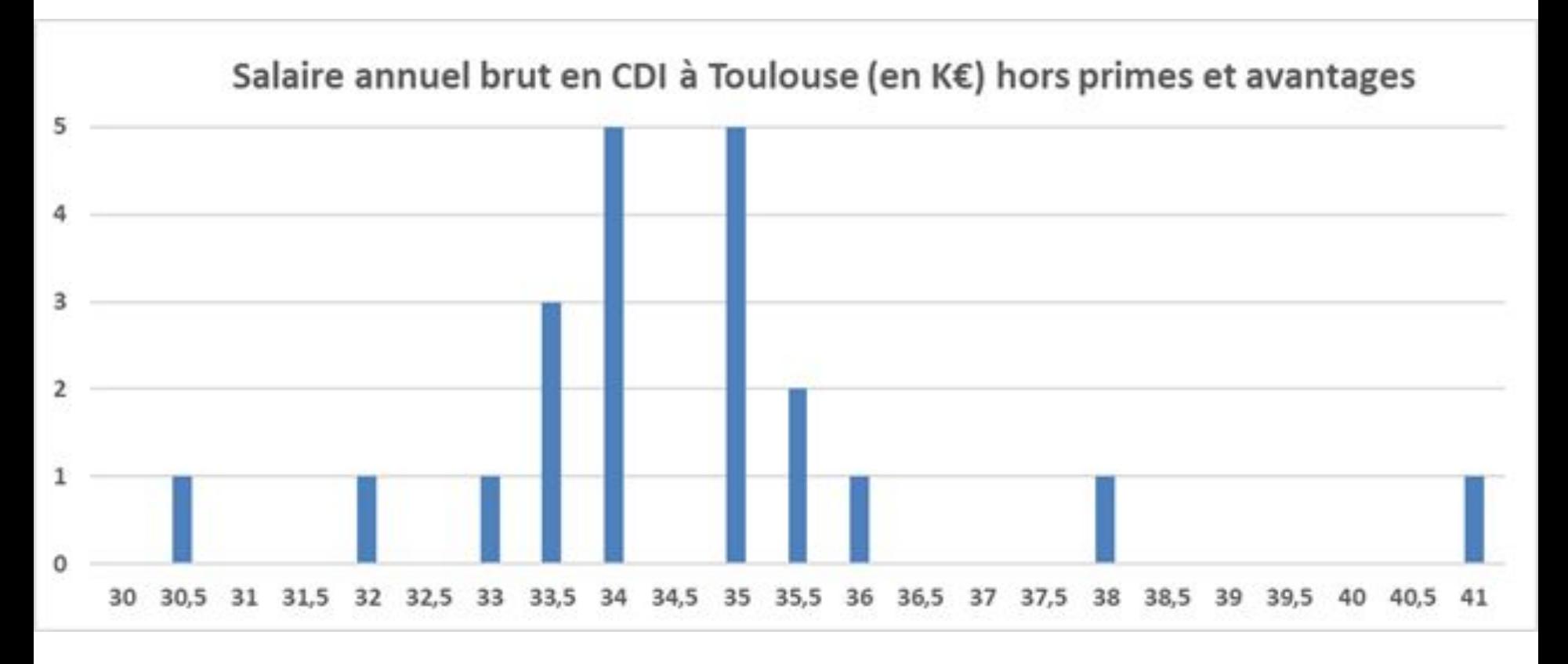

- **Salaire moyen à l'embauche 34,6 K€**
- **Salaire médian à l'embauche 34 K€**

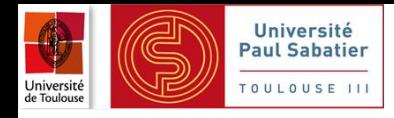

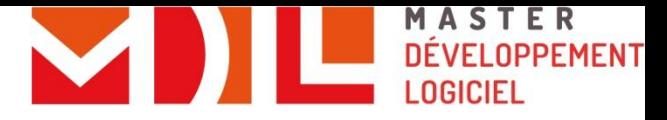

**Le détail est en ligne sur la page "Insertion Professionnelle" <https://www.master-developpement-logiciel.fr/>**

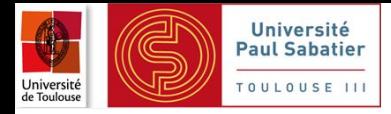

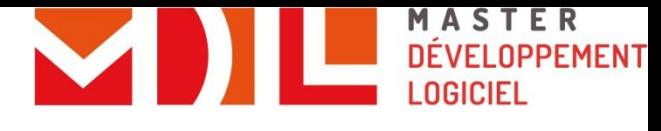

### **IP des 30 diplômés SDL 2023**

### **Situation connue au 7 septembre 2023 14 CDI**

**3 en "vacances" ou "pause" ou "césure"**

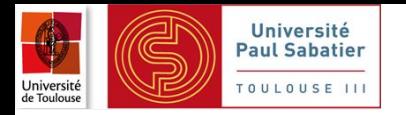

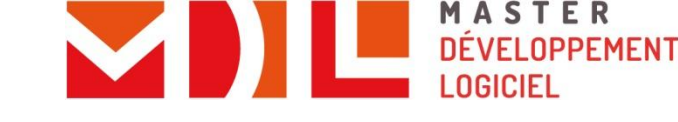

### **Le M2 SDL en détail**

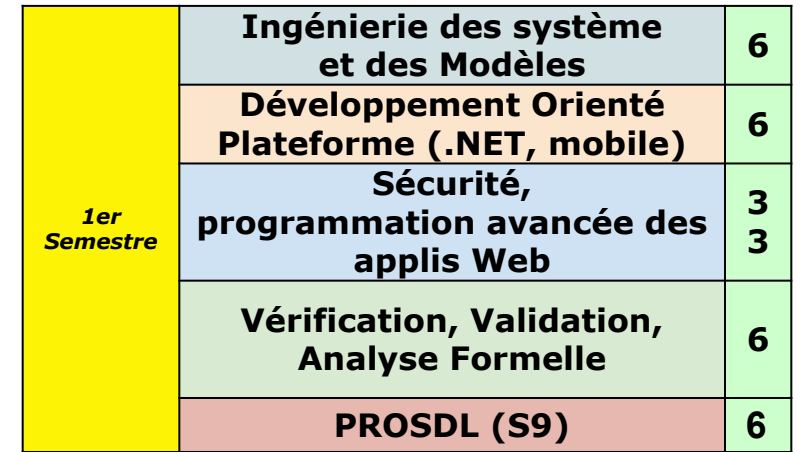

de septembre à mars

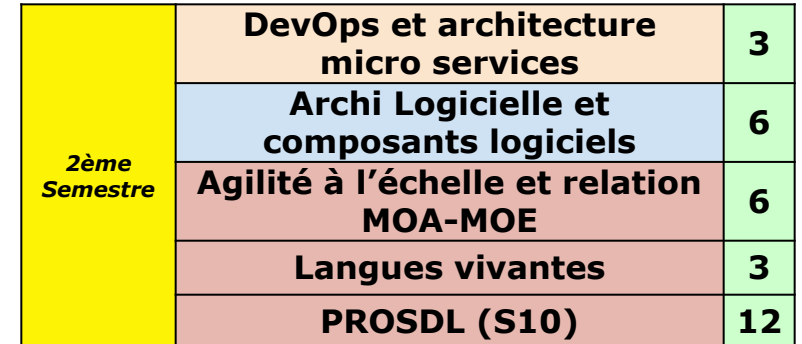

de janvier à juin

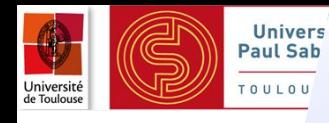

### **Challenge**

#### **● UE « Développement orienté plateforme »**

- Début de semestre 2
- Développement d'applications embarquées sur smartphones ou tablettes
- «Challenge» sur une journée
- Restitution orale pédagogique et/ou poster

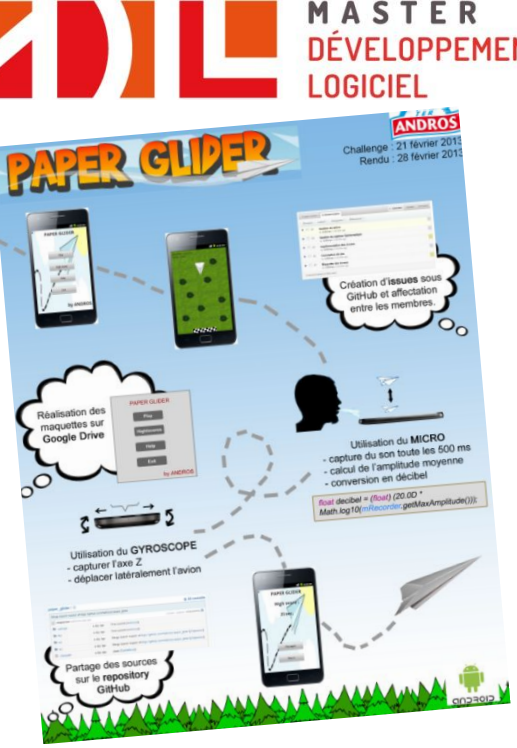

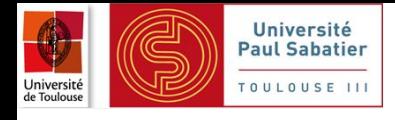

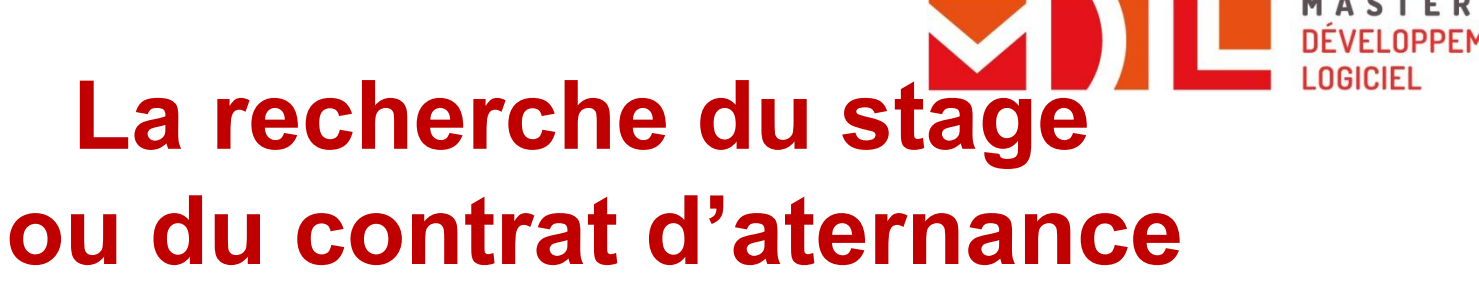

#### **Accompagnement à la recherche**

- ⚫ Diffusion des offres, validation, suivi (**JPA**, JPB)
	- ⇒ **REPONDRE AUX MAILS**
	- ⇒ **prise en compte dans la notation de l'UE**
	- ⇒ **réunion avec JPA si besoin. Avez-vous des questions?** Contact: <u>Jean-Paul.Arcangeli@irit.fr</u>
- ⚫ **Préparation aux entretiens** (Florence Abadie) à la demande
	- ⇒ Simulations d'entretiens (étudiants n'ayant pas signé + intéressés)

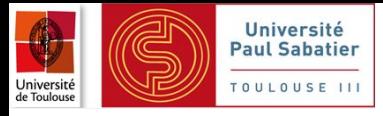

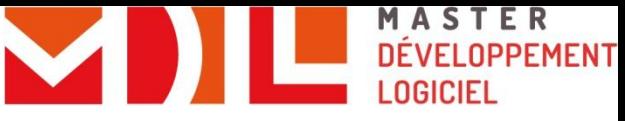

### **La recherche du stage ou du contrat d'alternance**

#### **● C'est VOUS qui devez convaincre l'entreprise, et trouver le stage**

- Libre concurrence entre étudiants (intra SDL et extra !)
	- Se coordonner pour les visites/entretiens
- Faire vite (d'ici la mi-octobre), mais pas de précipitation...

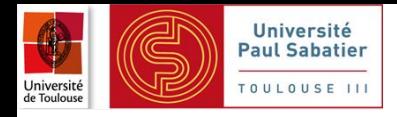

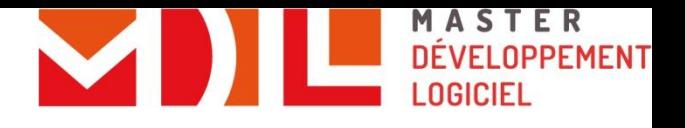

### **Modalités**

### **de contrôle des connaissances**

#### **● Règle d'obtention**

- Travail individuel ou de groupe et plusieurs contrôles terminaux / UE
- Résultat par UE  $>= 10$
- Compensation selon les règles de l'université

#### **● PROSDL : organisation semestrielle en deux UE**

Modalités de contrôle en cours de finalisation - pourrait être (sous réserve):

- PROSDL (sem. 1) : rapport  $+$  oral (6 ECTS)
- PROSDL (sem. 2) : travail + rapport écrit + soutenance orale (12 ECTS)
- **● Attention: les UE PROSDL n'entrent pas dans la compensation**

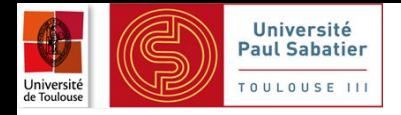

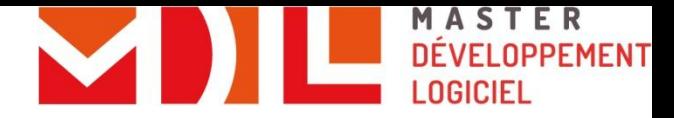

### **Emploi du temps**

**● 1 groupe de cours/TD/TP salle U4-300 (sauf exceptions)**

#### **● En ligne**

- <https://www.master-developpement-logiciel.fr/master-2>
- **A comparer avec l'appli Android EDT UT3 et/ou celcat**
	- **● A consulter très régulièrement**
	- **●** ⇒ **me signaler toute incohérence**

Début mercredi 13 septembre à 13h30 Amphi Denjoy (U1-A2) **Cours de Sécurité commun avec le M2-SECIL (P.Y. Bonnetain)**

**● Interventions à venir de différentes entreprises ????**

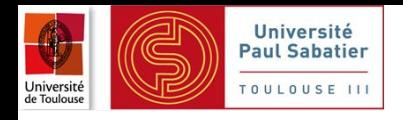

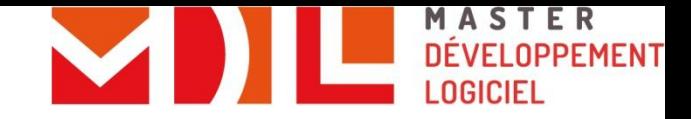

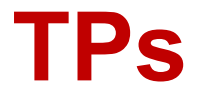

#### **● TP sur les machines des étudiants ou machines de prêt**

- Installation de logiciels (Linux ou Windows) **avant chaque TP** ou au cours de la 1ère séance
	- **● S'Y PRENDRE ASSEZ TÔT (.NET => windows)**

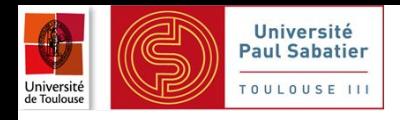

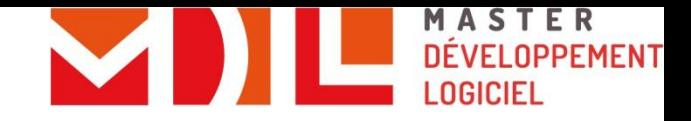

**Divers**

#### **● Présence obligatoire (en cours et en entreprise)**

- Attention aux contrats PROS / d'apprentissage !
- Attention nombreux CC en séance, TPs, travail personnel notés !

#### **● La salle : U4-300 (accès par badge)**

- L'armoire
- Le café…
- **● 2 délégués (TODO !)**
- **● M2 SDL : c'est l'affaire de tous !!!**

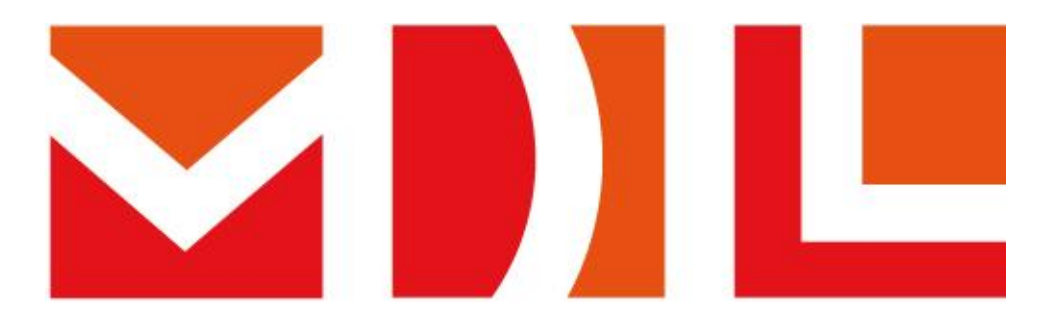

### MASTER **DÉVELOPPEMENT LOGICIEL**

Merci de votre attention Questions ?

www.master-developpement-logiciel.fr

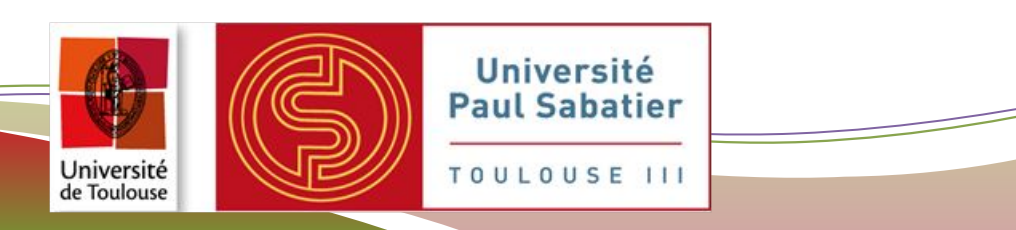